## MOBILE KLAPPSITZE ERFORDERLICH

OPTIONAL EINZELN

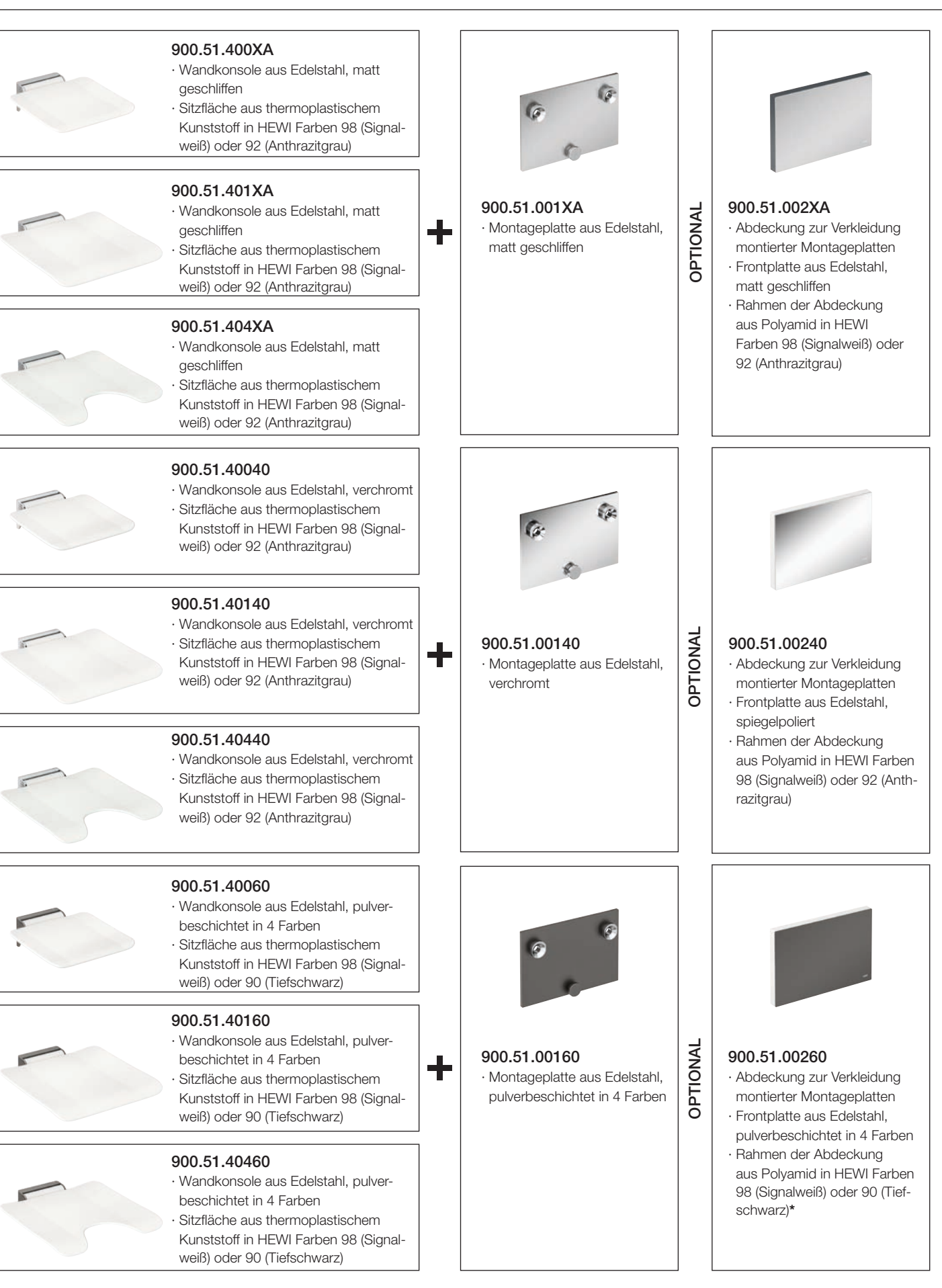

## ODER SET ERFORDERLICH FÜR ALLE OPTIONAL FÜR ALLE

Schutz- und

OPTIONAL OPTIONAL

OPTIONAL

**OPTIONA** 

OPTIONAL

**OPTIONAL** 

950.51.013

Aufbewahrungsbeutel

· aus hochwertiger weißer Kunststoff-Folie · Fleecekaschierung auf der Innenseite zum Schutz der Sitz-Oberflächen

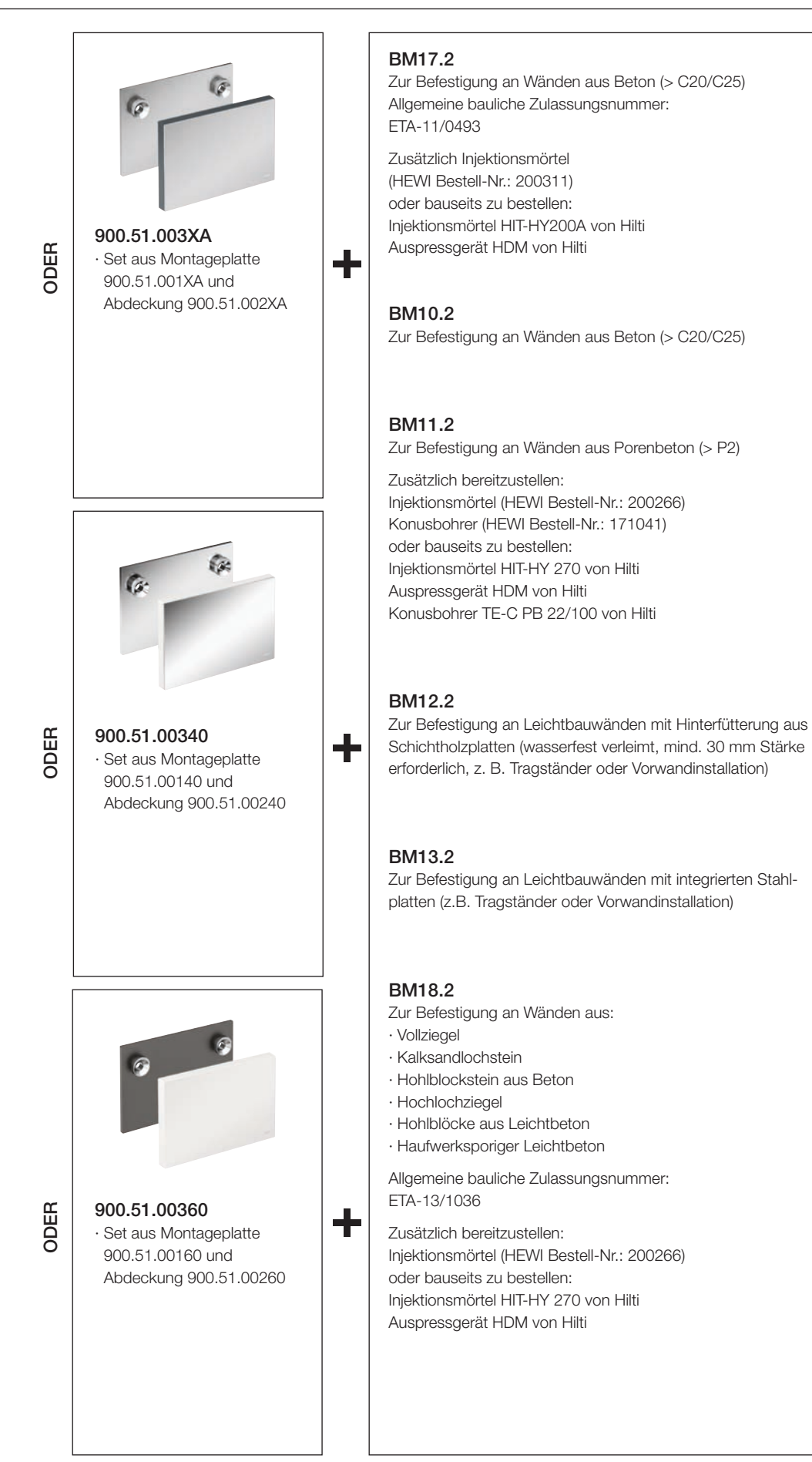